Categories for the Working Hacker

> Philip Wadler University of Edinburgh QCon SF, 15 Nov 2017

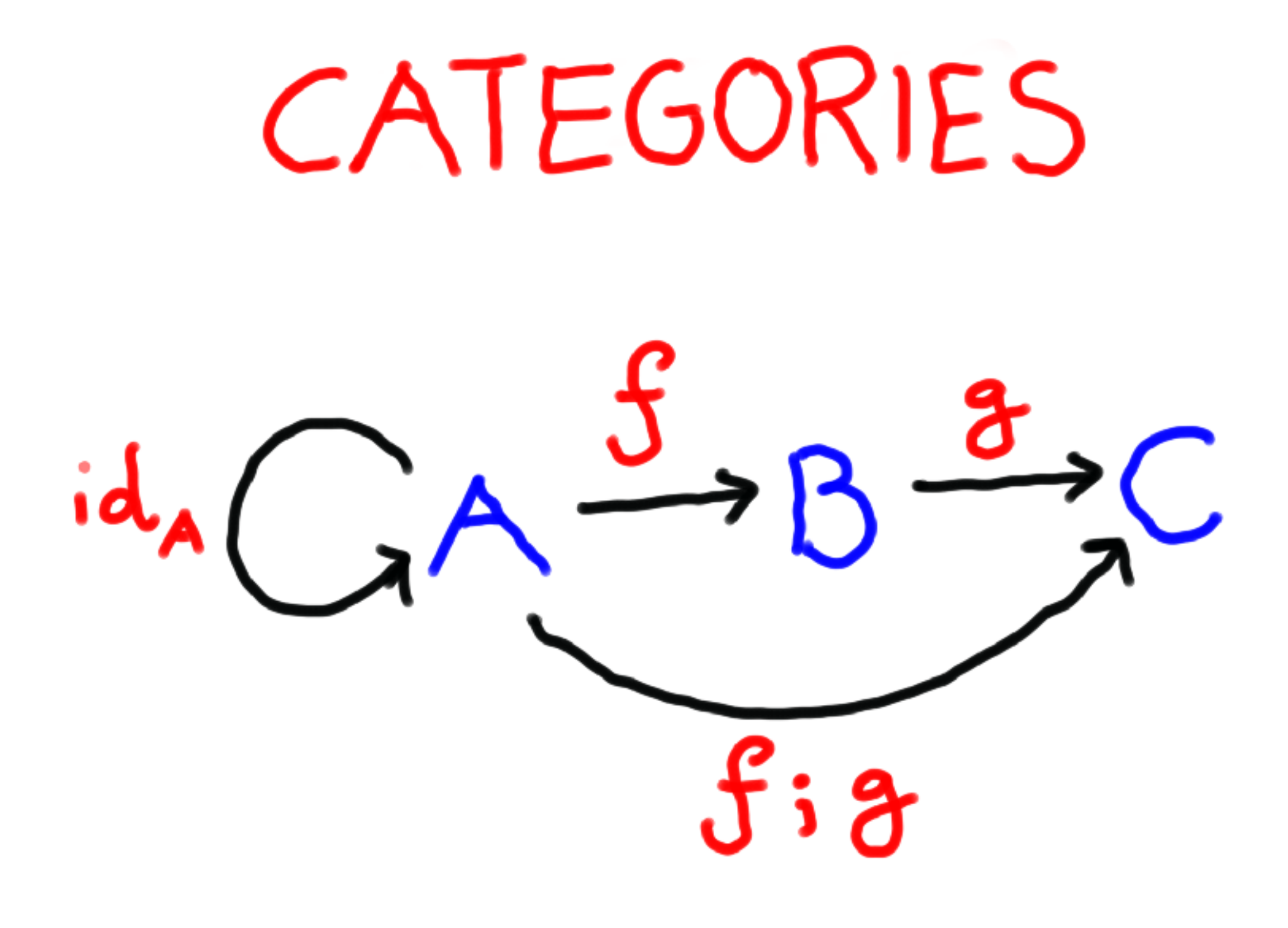

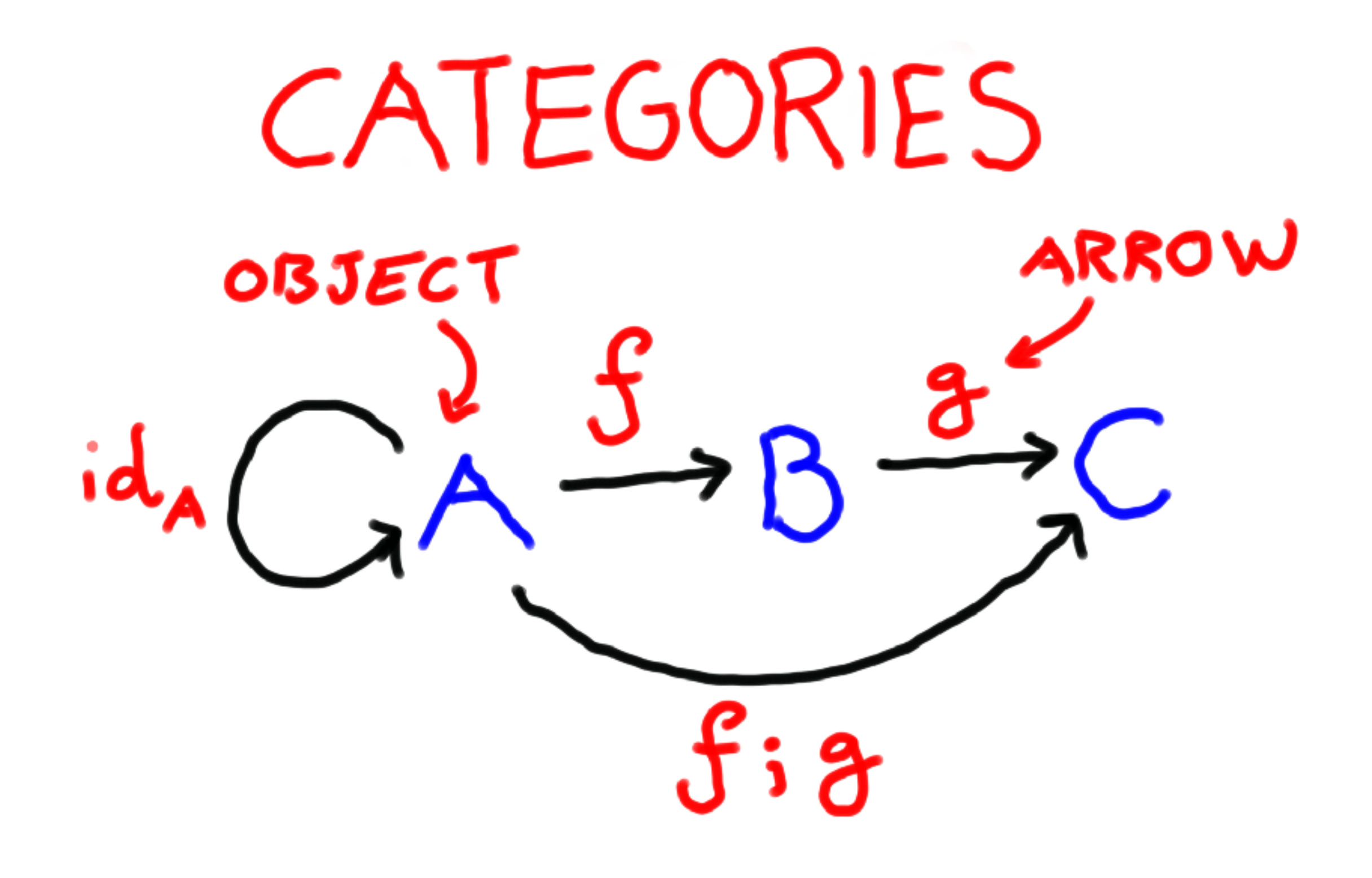

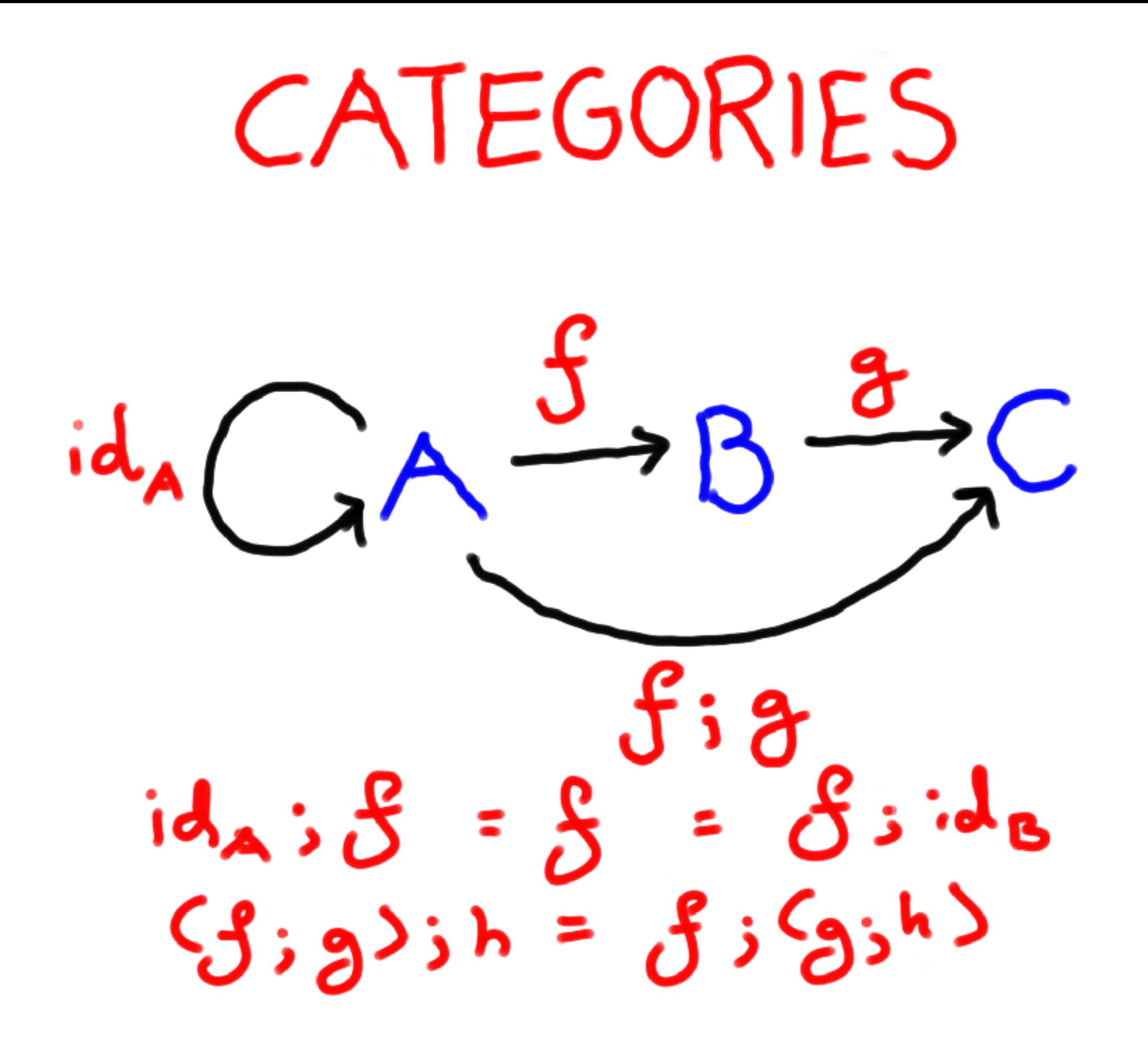

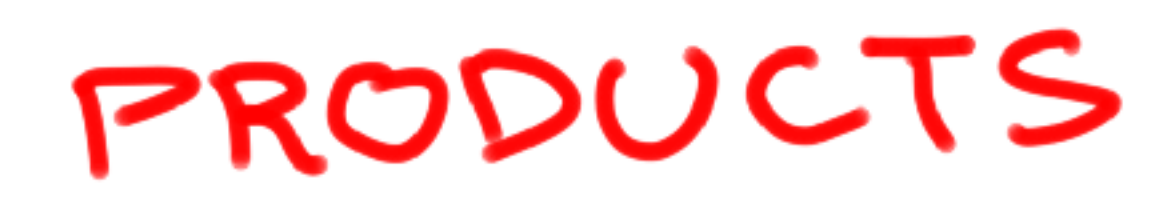

.

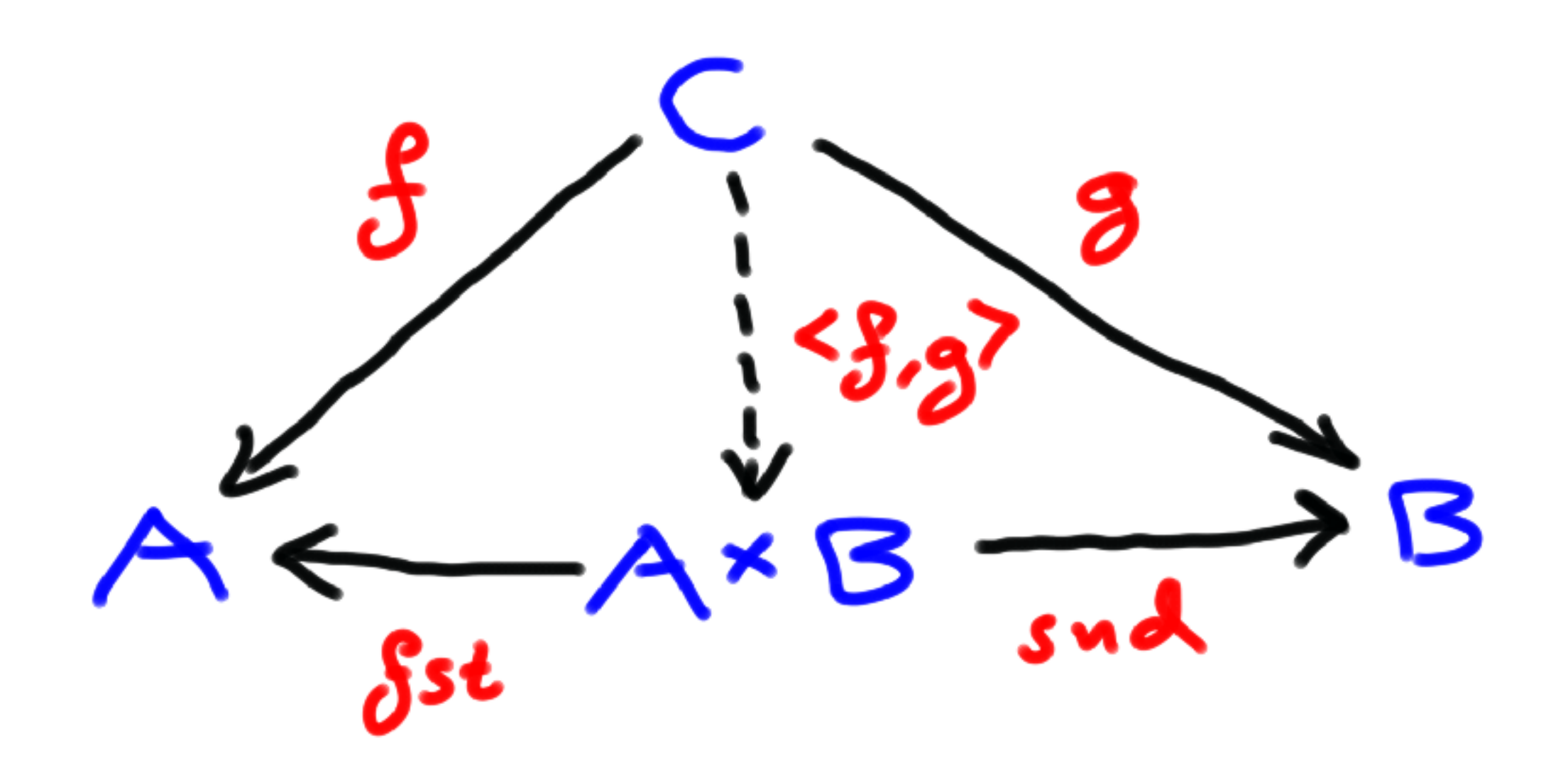

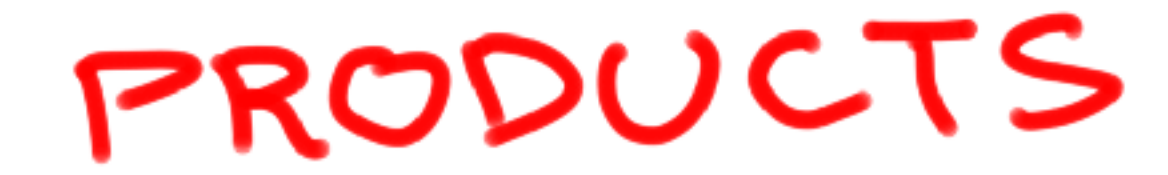

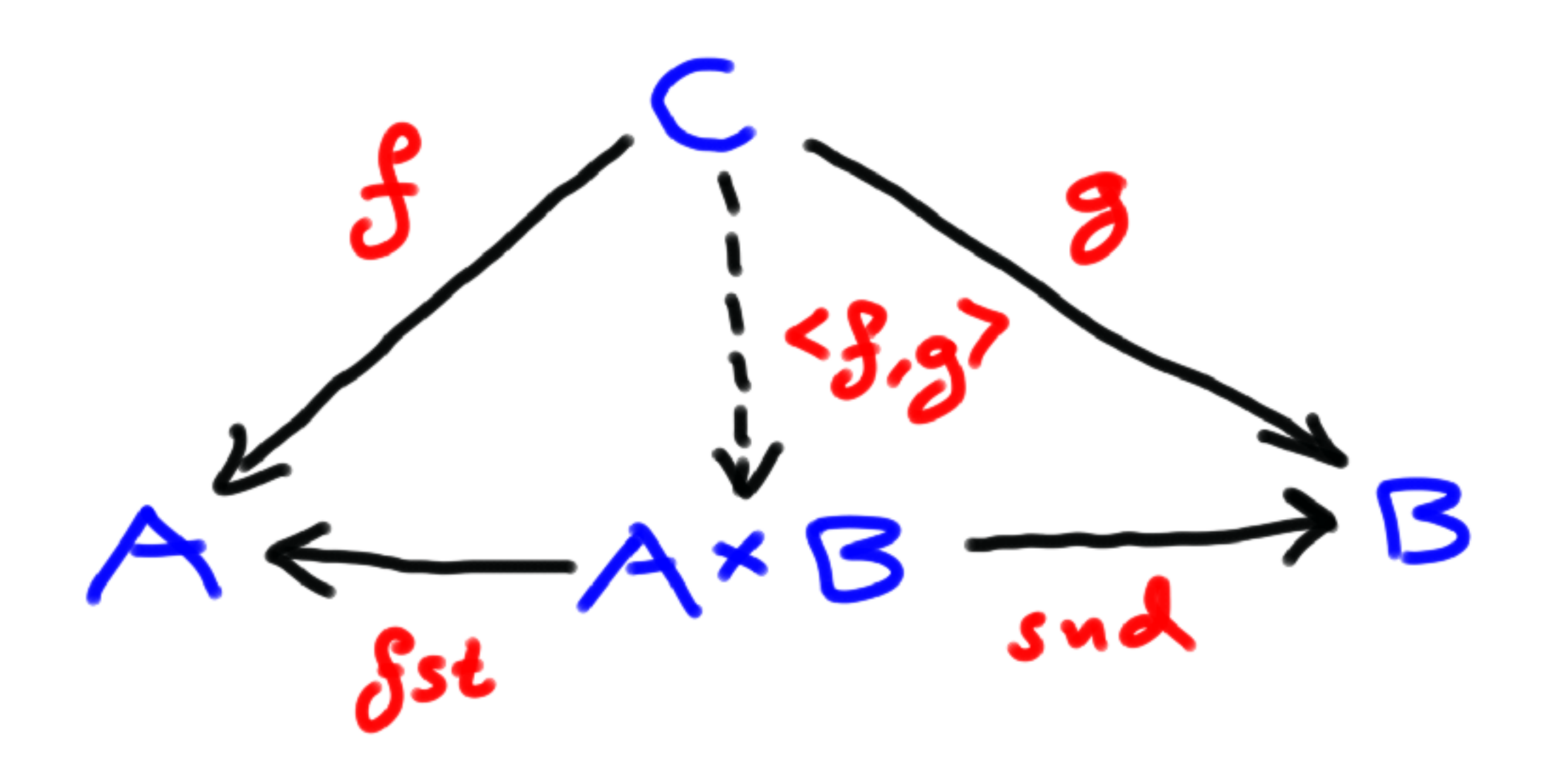

 $\langle \frac{6}{3}, \frac{6}{3} \rangle$ ; Sot =  $\frac{6}{3}$ 

# PRODUCTS  $3x2$

 $(i_{\alpha},i)$  $(i, 0)$  $(y',0)$  $(6, 0)$  $C_{c}$ ( $1$ )  $(c', \mathcal{O})$ 

PRODUCTS

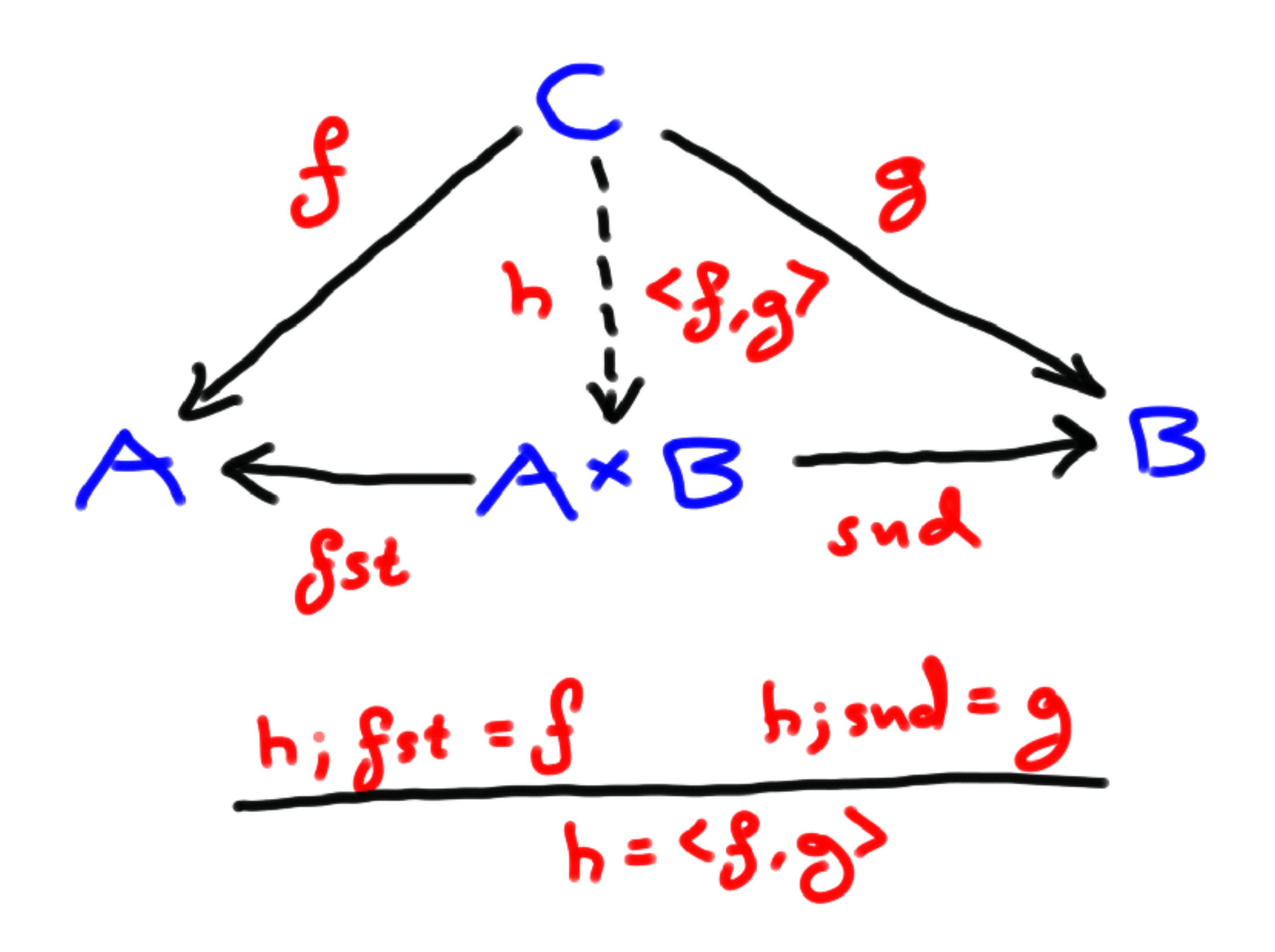

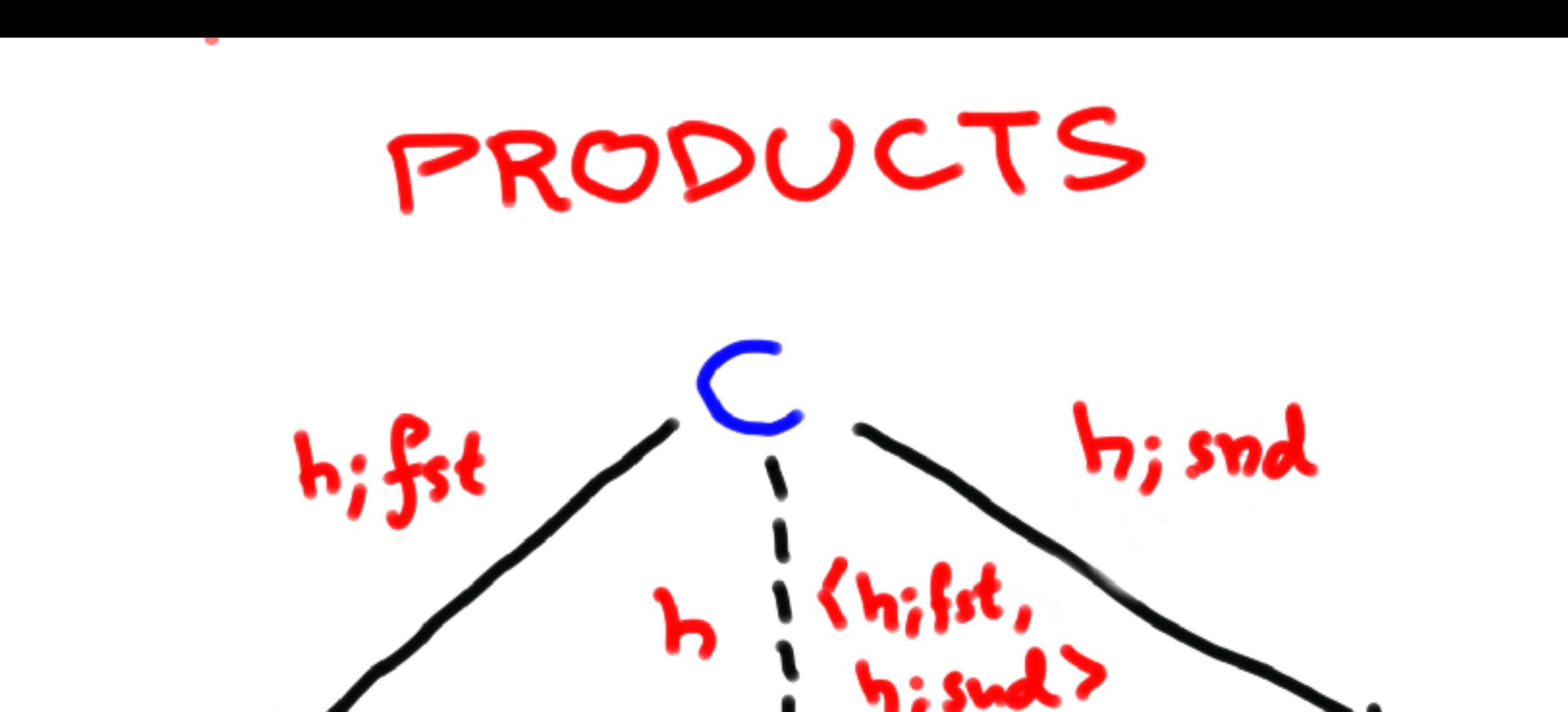

B  $\mathcal{S}$ st

 $h_i$  fit =  $h_i$  fit hisnd=h;snd  $h = \langle h_j, f_i t_j, h_j \rangle$ 

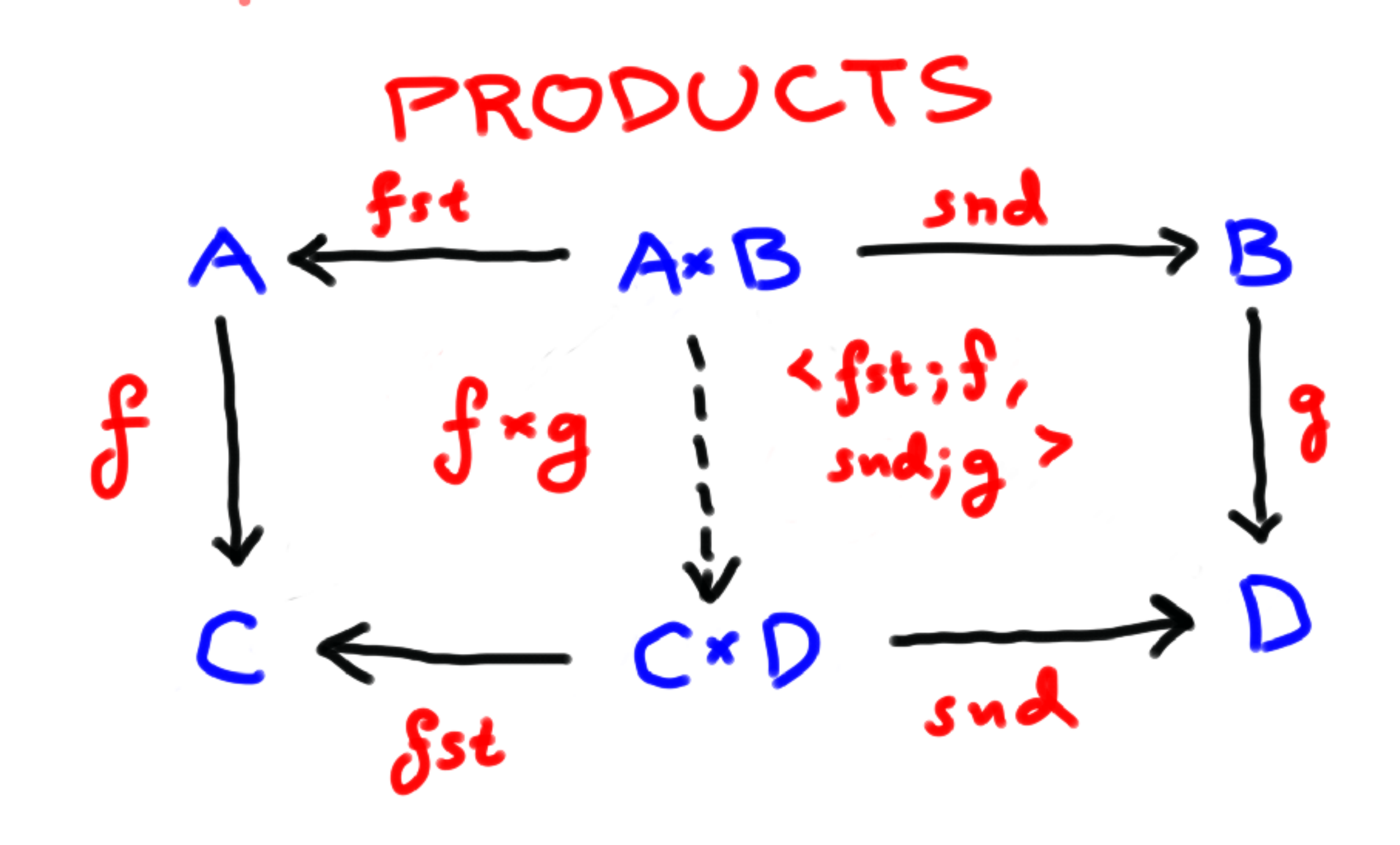

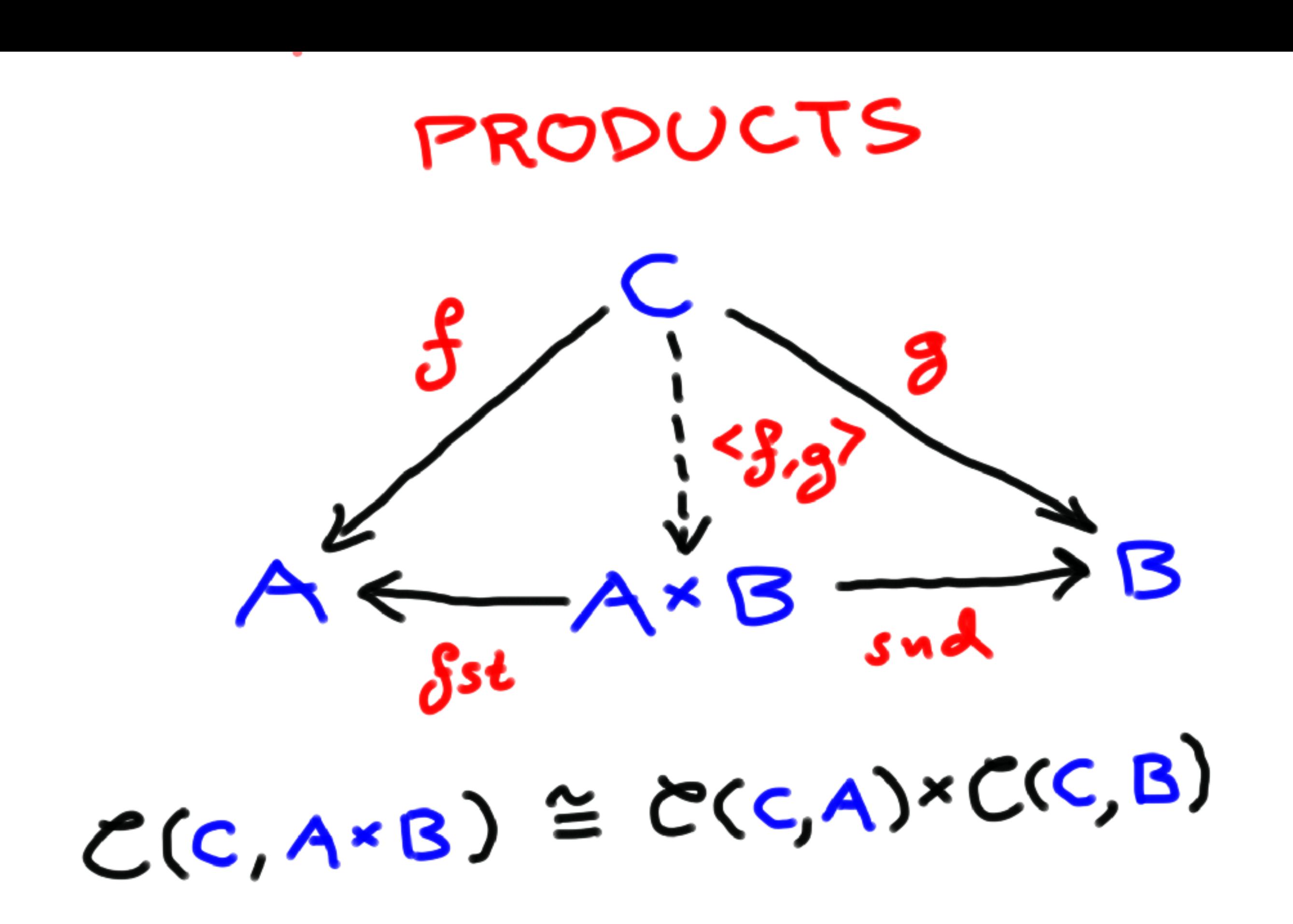

# Products in Java

```
public class Product<A,B> {
   private A fst;
   private B snd;
   public Product(A fst, B snd) {
    this.fst = fst; this.snd = snd;
 }
   public A getFst() {
     return this.fst;
   }
   public B getSnd() {
     return this.snd;
 }
}
```
# Products in Java

```
public class Test {
   public Product<Integer,String> pair =
     new Product(1, "two");
   public Integer one = pair.getFst();
   public String two = pair.getSnd();
}
```
#### Products in Haskell

#### data Product a b = Pair { fst :: a, snd :: b }

## Products in Haskell

- pair :: Product Int String pair = Pair 1 "two"
- one :: Int
- one = fst pair
- two :: String two = snd pair

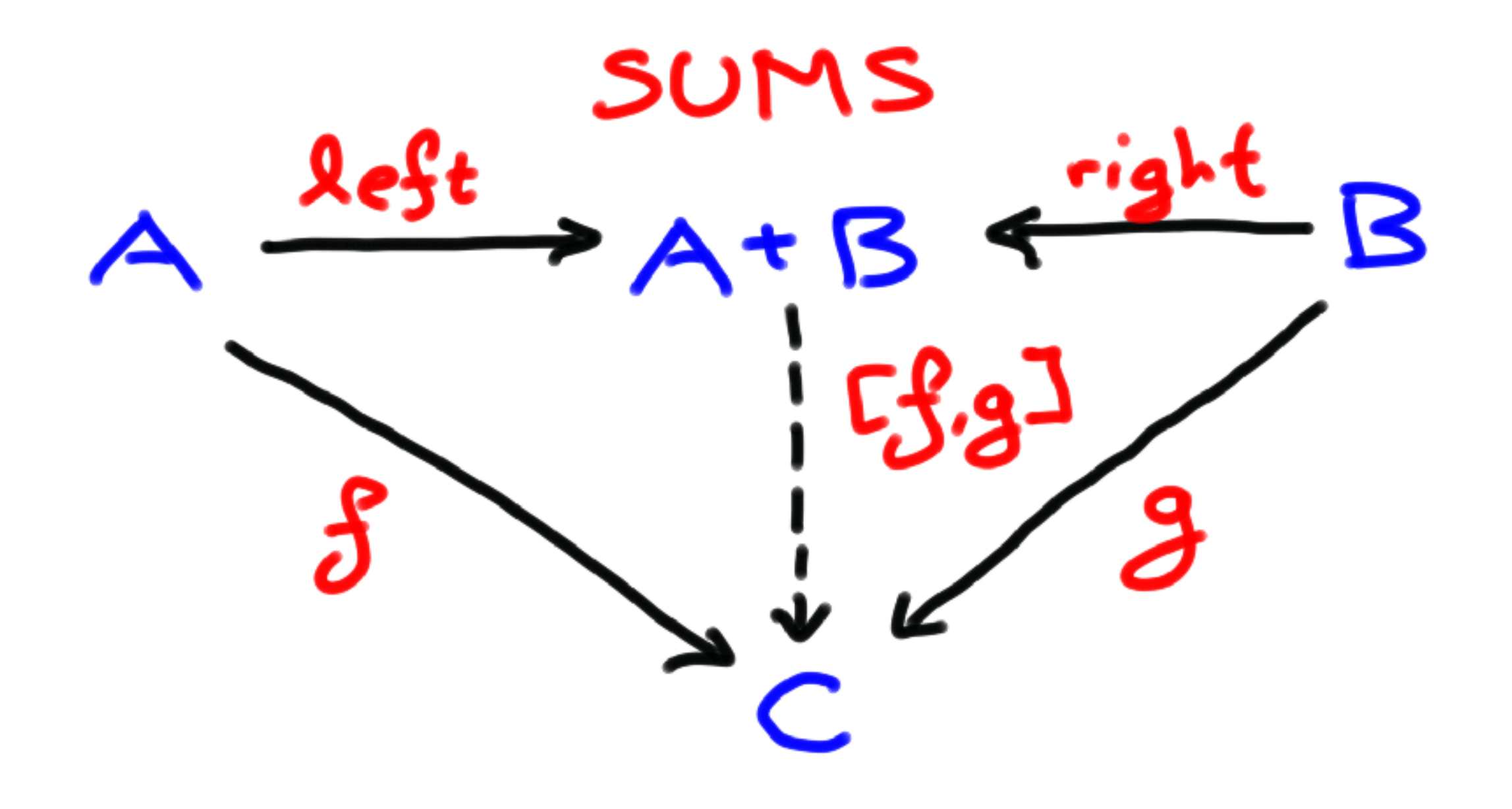

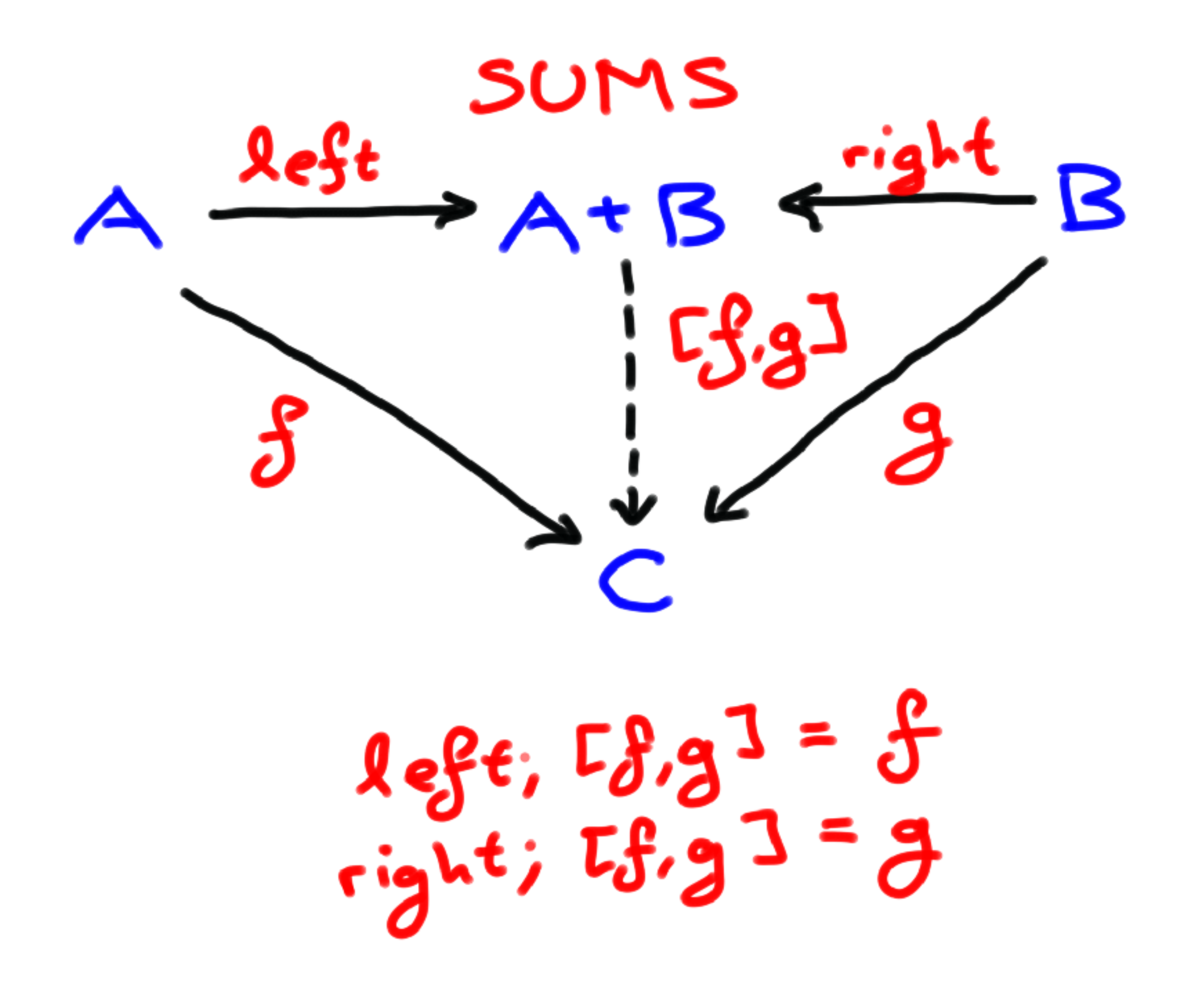

SUMS  $3 + 2$ 

left 'a' left 'b' left 'c'  $right 0$  $right 1$ 

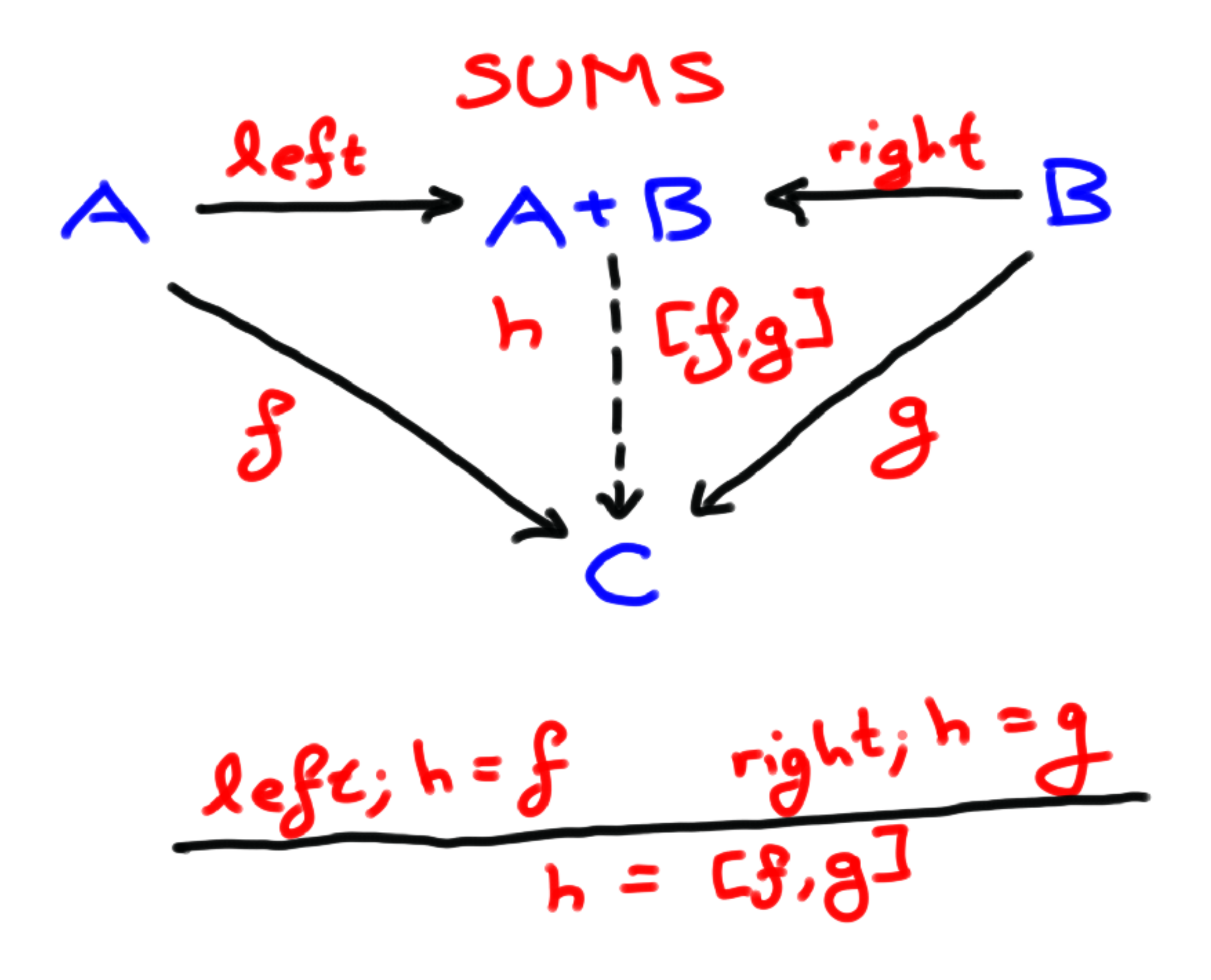

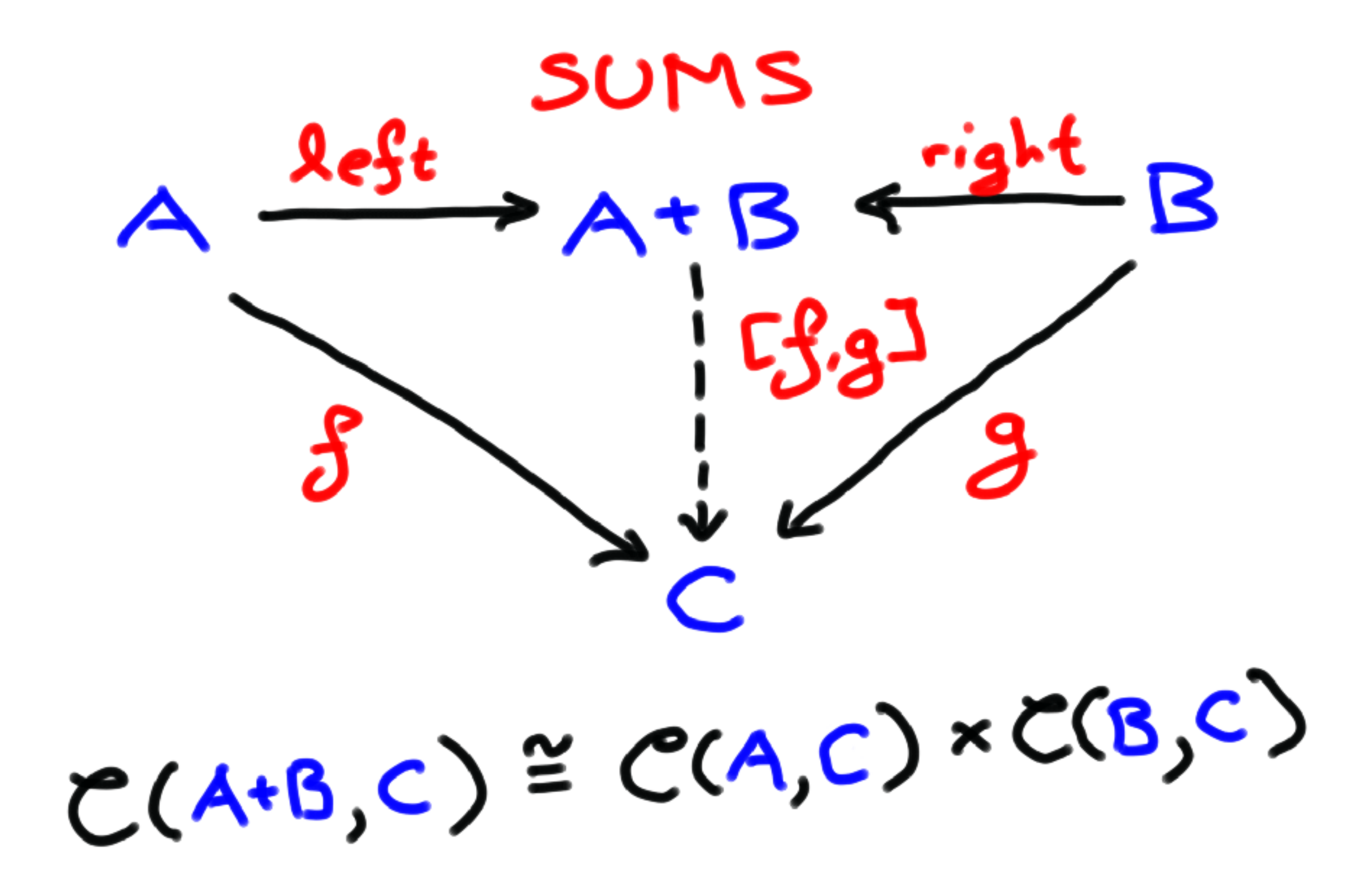

# Sums in Java

```
public interface Sum<A,B> {
   public <C> C caseExpr(Function<A,C> f,
                          Function<B,C> g);
}
public class Left<A,B> implements Sum<A,B> {
   private A x;
  public Left(A x) { this.x = x; }
   public <C> C caseExpr(Function<A,C> f,
                          Function<B,C> g) {
     return f.apply(x);
   }
}
public class Right<A,B> implements Sum<A,B> {
   private B y;
  public Right(B y) { this.y = y; }
   public <C> C caseExpr(Function<A,C> f,
                          Function<B,C> g) {
     return g.apply(y);
   }
}
```
# Sums in Java

```
public class ErrInt extends Sum<String,Integer> {
  public ErrInt err = new Left("error");
  public ErrInt one = new Right(1);
  public ErrInt add(ErrInt that) {
     return this.caseExpr(
             e \rightarrow new Left(e),
              m -> that.caseExpr(
                    e \rightarrow new Left(e),
                     n -> new Right(m+n)
 )
 );
  public ErrInt test = one.add(err);
}
```
# Sums in Haskell

#### data Sum a  $b = \text{Left } a \mid \text{Right } b$

# Sums in Haskell

```
type ErrInt = Sum String Int
```

```
err = Left "error"
```

```
one = Right 1
```
add :: ErrInt -> ErrInt -> ErrInt add (Left e) that  $=$  Left e add this (Left e) = Left e add (Right m) (Right n) = Right ( $m+n$ )

test = add one err

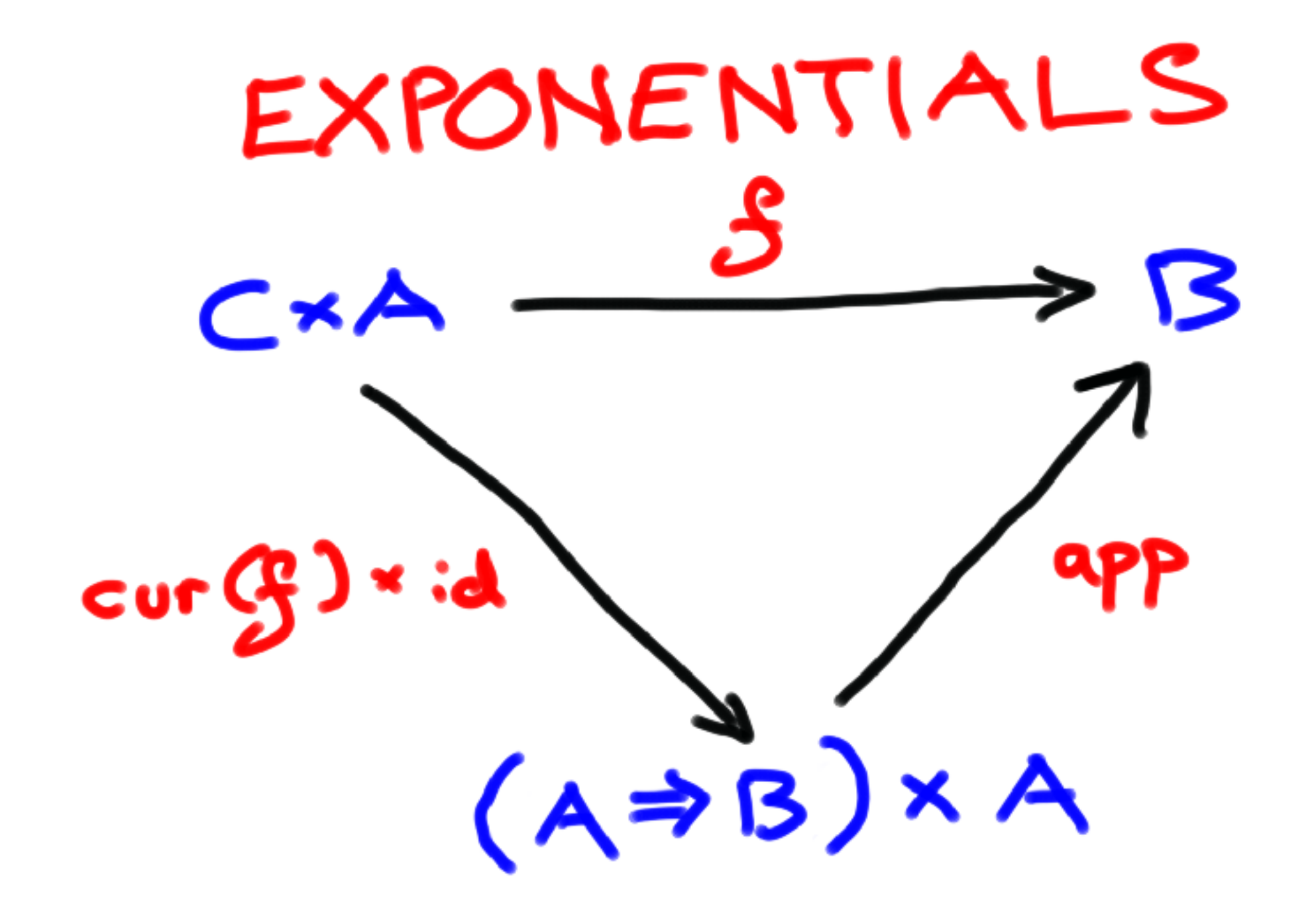

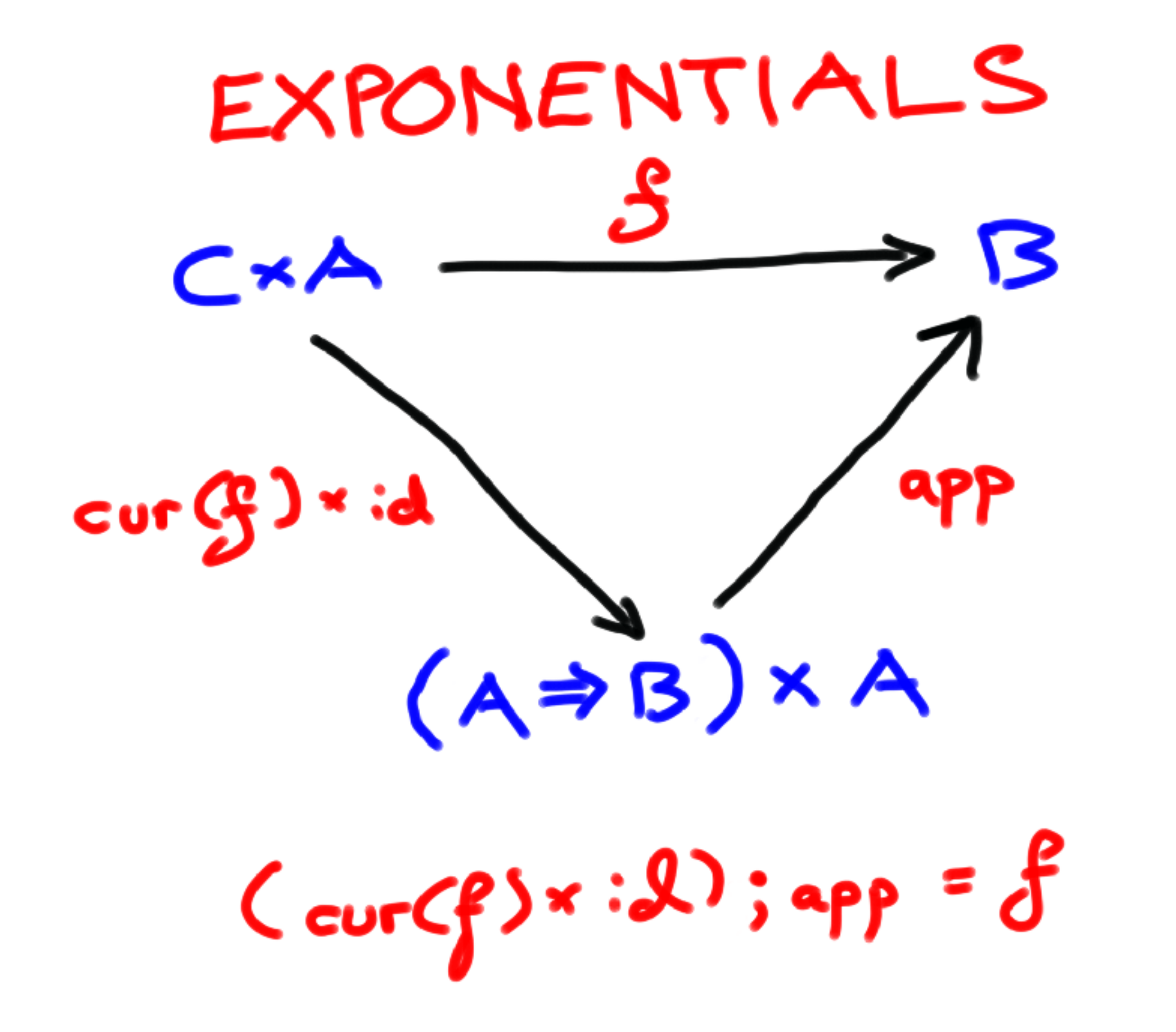

# EXPONENTIALS  $273 = 3^2$

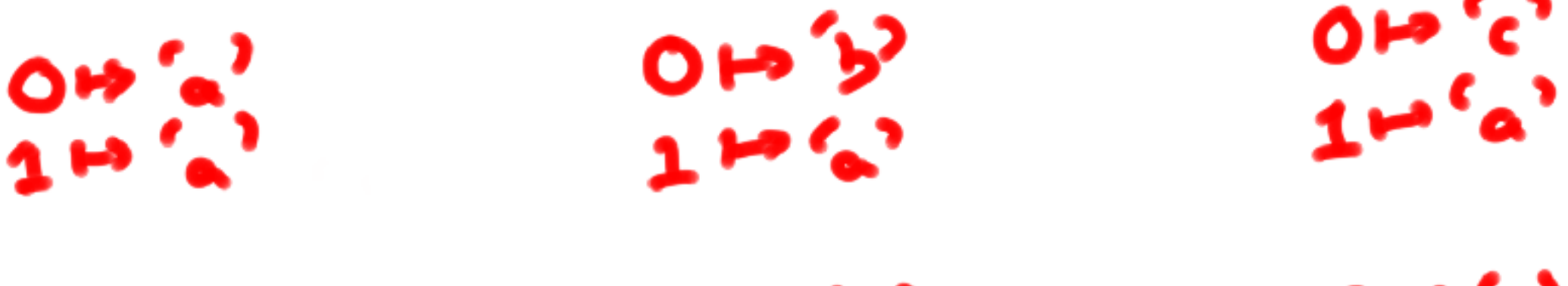

- $OP^{\prime}$  $1 + 6$
- $O \rightarrow '$  $1 \bowtie '$
- $O H$ <sub>,  $P$ </sub>  $1 + \sqrt{5}$
- $O \mapsto S$  $1<sup>4</sup>$
- $OPC$  $1 - b$
- $OP^{\prime}$  $1<sup>1</sup>$

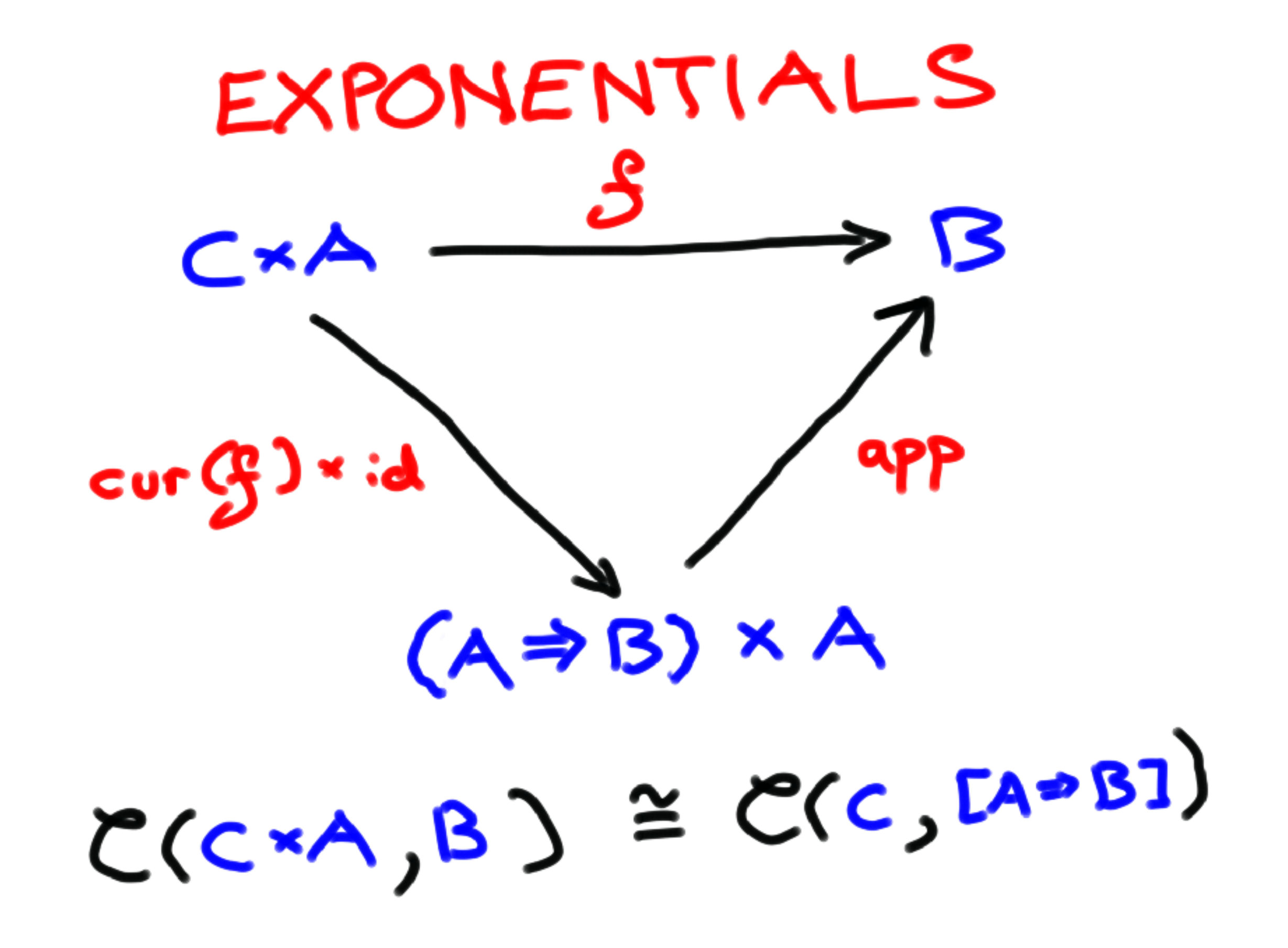

# Exponentials in Java

```
public class Test {
   public Function<Integer,Integer>
     add (Integer n) {
      return x \rightarrow x + n; }
   public Function<Integer,Integer> incr =
     add(1);
  public Integer three = incr.append(y(2);
}
```
## Exponentials in Haskell

- add :: Int -> (Int -> Int) add n =  $\langle x \rangle$  n + x
- incr :: Int -> Int
- $incr = add 1$
- three :: Int  $three = incr 2$

## **Exponentials in Haskell**

- add ::  $Int$   $\rightarrow$   $Int$   $\rightarrow$   $Int$ add  $n x = n + x$
- incr :: Int -> Int
- $incr = add 1$
- three :: Int  $three = incr 2$

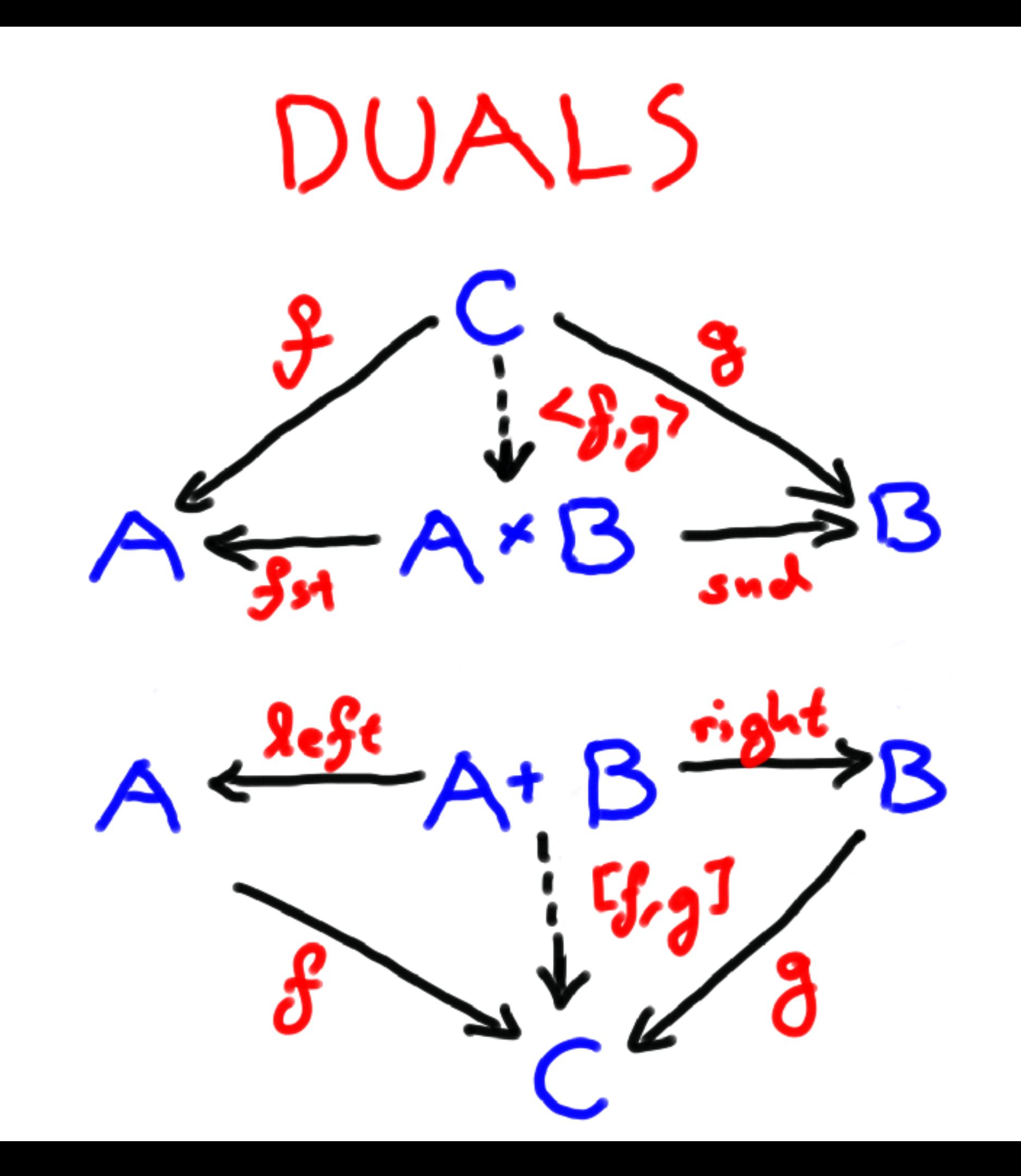

# ISOMORPHISMS

# $C(C, A*B) \cong C(C, A) \times C(C, B)$  $C(A+B,C) \cong C(A,C) \times C(B,C)$  $C(C, [A \rightarrow B]) \cong C(C \times A, B)$

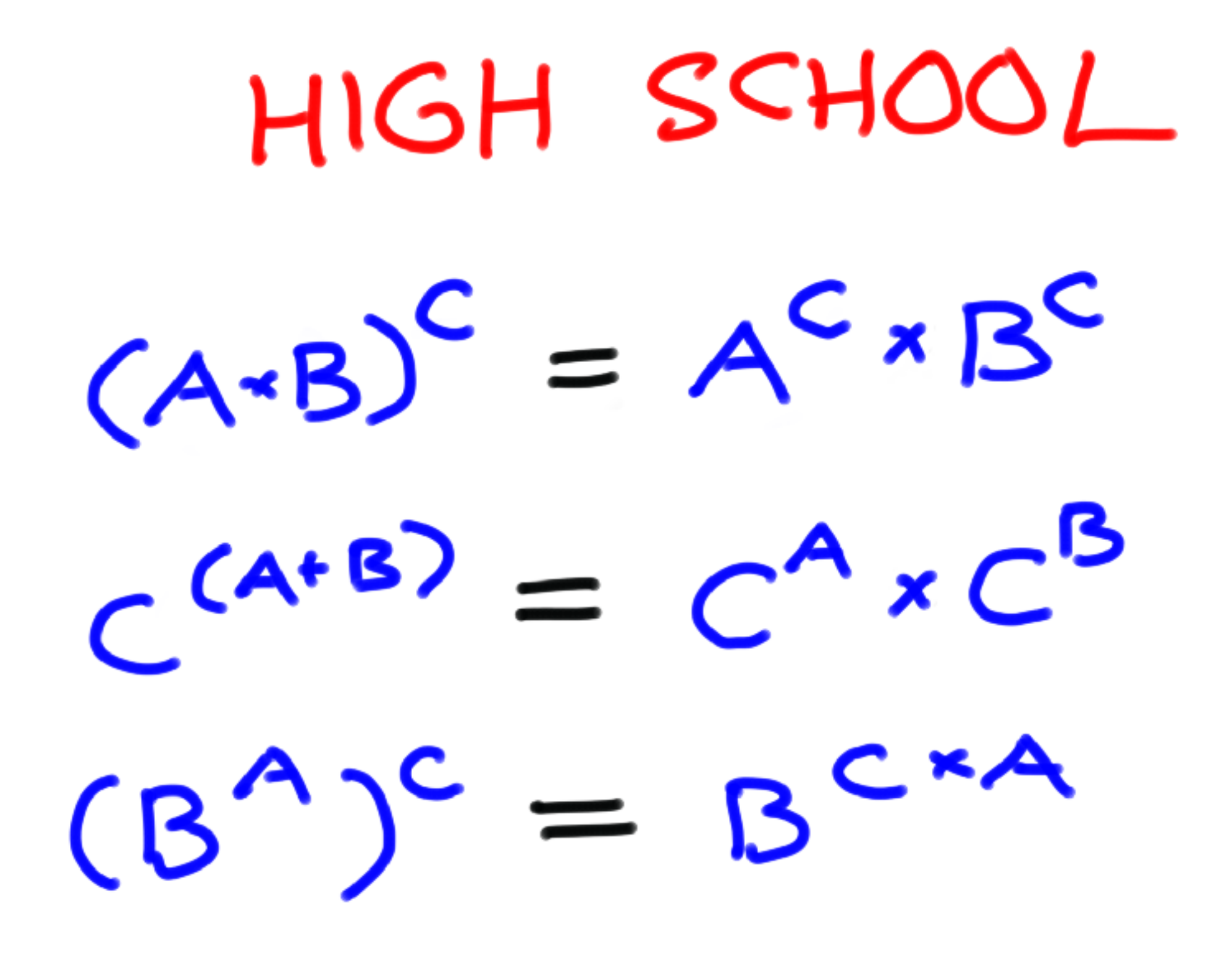

# Further Reading

- Saunders MacLane, *Categories for the Working Mathematician*
- Benjamin Pierce, *Basic Category Theory for Computer Scientists*
- Bartosz Milewski, *Programming Caf*e (blog)